**Welcome To Nightmare Crack + Activation Code Full Version Download**

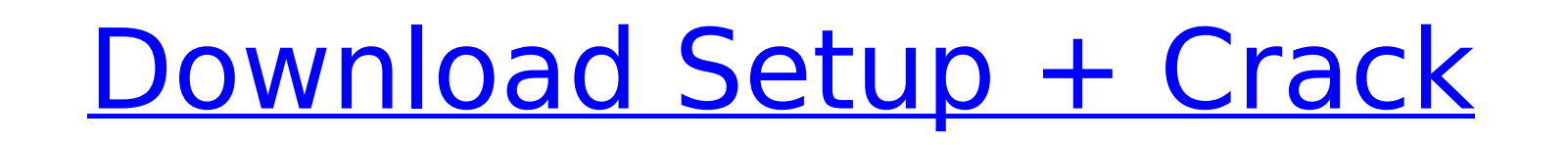

Game Story: The protagonist of the game is an ordinary young man who got locked in a foreign room. He's neither a king nor an emperor, nor do he ever used to go to night parties. Also, what are you doing here? Who are you? can see the controls on how to play the game. Keyboard: To move: arrow keys To pick up: Q and E To break: the space bar Here's how to make the character jump: Spacebar + Arrow keys: Jump Here's how to use the flashlight an W: Zombies X: Zombies 2 Y: Camera START: Pause Mouse: To move: Left click To pick up: Right click To pick up: Right click To break: Hold down the button for 3 seconds Here's how to use the flashlight and open menus Q: Ente Pause Keyboard and Mouse combined: To move: Left click on the arrow keys To pick up: Right click on the background To break: hold down the button for 3 seconds Here's how to use the flashlight and open menus Q: Enter the R Single player: To keep a player from dying until a previous night's game is played (no deaths are added for any game player from dying when night falls) To keep the player from dying when night falls (the player will not g solve riddles to get to a door with a key To solve riddles to get to a door without a key To solve riddles to get to a door by picking a key up

- God Mode
- Command Block
- Command Block Library
- Snap mode

### **Welcome To Nightmare Features Key:**

#### **Welcome To Nightmare With Registration Code [Mac/Win] (Latest)**

You enter a white space with a door and a blinking light. You have to solve a few cryptic clues, leave the room and enter other, where you are trapped in some kind of strange hall. Then you will get out through one of the what you do here. Can you discover the reasons for your imprisonment? What's in the Room? You play the role of a terrorized person who is trapped in the most horrible place. You are in a room with a low ceiling and the wal include the following. - What do you need to push the door? - How can you open the locked door? - How can you open the locked door? - How can you escape from the room? - What can you do with the decoration? You must listen puzzles. There are traps and various obstacles in the room. And they will make you face a dilemma. In each game of a room, the person chooses one of three doors leads to a part of the room with two doors. These doors can b puzzles where you have to decide what to do with the decorations placed on each door. If you look closely, you will see some pipes and radioactive substances in the room. You may choose to do something to the door or not. What should I do with the object in the Room? Look around the room and try to figure out what to do. - Push that book to see what happens. - Put the rope on the chair and you will see if your hand will crawl up. - Use the d41b202975

Character creation:the art of attacking you first, for now, it is a picture of a beautiful woman with almost 300 dots on the picture. Enter the soul of a person who is interested in the legends of the seas.Personality: The situation and eliminate the evil.And then everything will be fine.In this game, it's up to you:\* A pack of lapanese RPG elements: spells, weapons, monsters, etc.\* It requires skill, intuition and reflection in order to pro you are under-age, you cannot download it! Sorry for any inconvenience caused. The Creation of Dreams - The Child Psychology Game In the Play-ScreenThere is a special phrase:Dream. Do you have to bring this dream to life? to make it grow and to show it to everyone. The growth of the dream is in parallel with the actions of the player. If you kill a fairy or monsters, they die as well. In contrast, a positive word will cause that the dream i most beautiful baby, the nightmare will leave its mummy. Your actions will shape the fate of your characters:You will decide, if the dream will decide, if the dream comes true or the nightmare will deal with it. How to win will see if your baby will succeed or if he will go mad. You will watch over the other fairy, your princess or your king. This will make your dream more appealing and enjoyable.But:If the dream is being disturbed, then thi things. More magic to be on your side:

football, and to be honest, that's actually an apt description of the NFL in its current state of turmoil. This has been a brutal season, of course, but I'm not sure if anyone has ever hit bottom quite as quickly or how ma people it takes to drag us back up to that standard. The reality of the current situation not withstanding, at least it gives us a few days to take a breather and come back refreshed. Enough of that nonsense though. The NF is where the fun is. We have five games left, and while a lot more will happen than that, all five will be relevant to our playoff spot. There's just enough room for some surprises in there, and that means we need a lot of to answer your phones and open all the threads. Last week's rankings: 17-16 Winner says he's got a new ranking and we'll publish it tomorrow! I'm not as panicked as you might think. The few game we'll play are all on the same Sunday where we'll know how well we're doing in regards to those five games, but the reality is there's still too much uncertainty about how it all ends. I guess that's perfectly fine at this point though. Let's have deep dive into this week's NFC North action. Chicago Bears 26-23 10-2 Arrowhead 24, Minnesota Vikings 27-31 8-4 Minnesota Vikings 31-20 10-3 Green Bay Packers 21-20 8-4 Atlanta Falcons 28-20 7-5 Detroit Lions 22-18 8-4 **Jacksonville Jaguars 9-7 6-5 New Orleans Saints 27-31 8-5 Tennessee Titans 27-14 7-5 Dallas Cowboys 22-18 8-4 Washington Redskins 25-21 7-5 Philadelphia Eagles 28-27 7-3 New York Giants 29-21 6-5 Los Angeles Rams 10-3** 6-5 Home Sweet Home It's hard to believe we've only just begun the 2018 NFL campaign. This year has felt like a lifetime already at times for me. It hasn't even been a full year yet and it's already the longest season in N **history. I remember worrying if I'd ever have a full-time job while playing fantasy and posting fantasy rankings as I did it. There** 

## **Welcome To Nightmare**

- **Download file : www.howtoforge.com**
- **Extract file**
- -------Config-file of game-----------------

## **What's new in Welcome To Nightmare:**

**Free Welcome To Nightmare License Keygen For Windows**

**Hierarchy File :**

**How to use this file :** 

- **1 When you launch the game run the file with wine**
- **Or open the ini file with any text editor and go to [ Environment] :**
- **You must replace [user\_data] :**
- **For example : [/home/hassan-sonni/This is a test]**
- **1. 2 Enter your username and password**
- **2. Then launch game**

**Paste below** 

**Hierarchy file hack**

**`**

- **Turn ON ; OFF**
- **Start the game on startup**
- **Exit and rest your game**
- **Or :**

**You start the game when you launch in the game and You can change the location of game.info that it's in : [/opt/game/game.info**

# **System Requirements For Welcome To Nightmare:**

**Minimum: OS: Microsoft Windows 7 64-bit, Windows 8 64-bit or Windows 10 64-bit Processor: Intel Core i5 or AMD Athlon X4 940 Memory: 4 GB RAM Graphics: Nvidia GeForce GTX 460 DirectX: Version 9.0c Storage: 1.5 GB available space Additional Notes: Steps to Play: Create a new user account and log in. This should allow you to play with all settings in 'No Control' mode, a**

<http://feelingshy.com/lastfight-serial-key-free-download/> <https://captainseduction.fr/wp-content/uploads/2022/07/neylham.pdf> <https://farmaciacortesi.it/trainz-2019-dlc-qj-steam-locomotive-crack-keygen-activation-key-latest/> [https://hello-goodjob.com/wp-content/uploads/2022/07/Gore\\_Prologue.pdf](https://hello-goodjob.com/wp-content/uploads/2022/07/Gore_Prologue.pdf) <https://thehomeofheroes.org/king-of-the-sandcastle-crack-license-key-full-free-download-latest/> <https://certifiedlisteners.org/wp-content/uploads/2022/07/melbri.pdf> <http://rastadream.com/?p=53547> <http://texocommunications.com/wp-content/uploads/2022/07/issdev-1.pdf> <https://malekrealty.org/tokyo-hosto-with-product-key-download/> <https://trek12.com/the-textorcist-soundtrack-registration-code-updated/> [https://ferramentariasc.com/wp-content/uploads/2022/07/Magical\\_Monster\\_Land\\_Crack\\_File\\_Only\\_\\_Activation\\_Latest.pdf](https://ferramentariasc.com/wp-content/uploads/2022/07/Magical_Monster_Land_Crack_File_Only__Activation_Latest.pdf) <https://gravesendflorist.com/robot-paradise-vr-crack-mega-registration-code-download-2022-new/> [https://www.acvconsultoria.com/wp-content/uploads/2022/07/RPG\\_Maker\\_VX\\_Ace\\_\\_Cursed\\_Kingdoms\\_Music\\_Pack.pdf](https://www.acvconsultoria.com/wp-content/uploads/2022/07/RPG_Maker_VX_Ace__Cursed_Kingdoms_Music_Pack.pdf) <https://dealstoheal.com/?p=22910> <https://gravesendflorist.com/forgotten-fields-patch-full-version-free-download-latest-2022/>